## [5560]-187

 $P3535$  [Total No. of Pages : 2]

SEAT No. :

## T.E. (Computer Engg.) EMBEDDED OPERATING SYSTEMS (2012 Pattern) (Semester - II) (310250)

 $Time: 2\frac{1}{2}$  Hours  $[Max. \text{ Marks}: 70$ 

Instructions to the candidates:

- 1) Answer Q.1 or Q.2, Q.3 or Q.4, Q.5 or Q.6, Q.7 or Q.8, Q.9 or Q.10.
- 2) Neat diagrams must be drawn wherever necessary.
- 3) Figures to the right indicate full marks.
- 4) Assume suitable data if necessary.

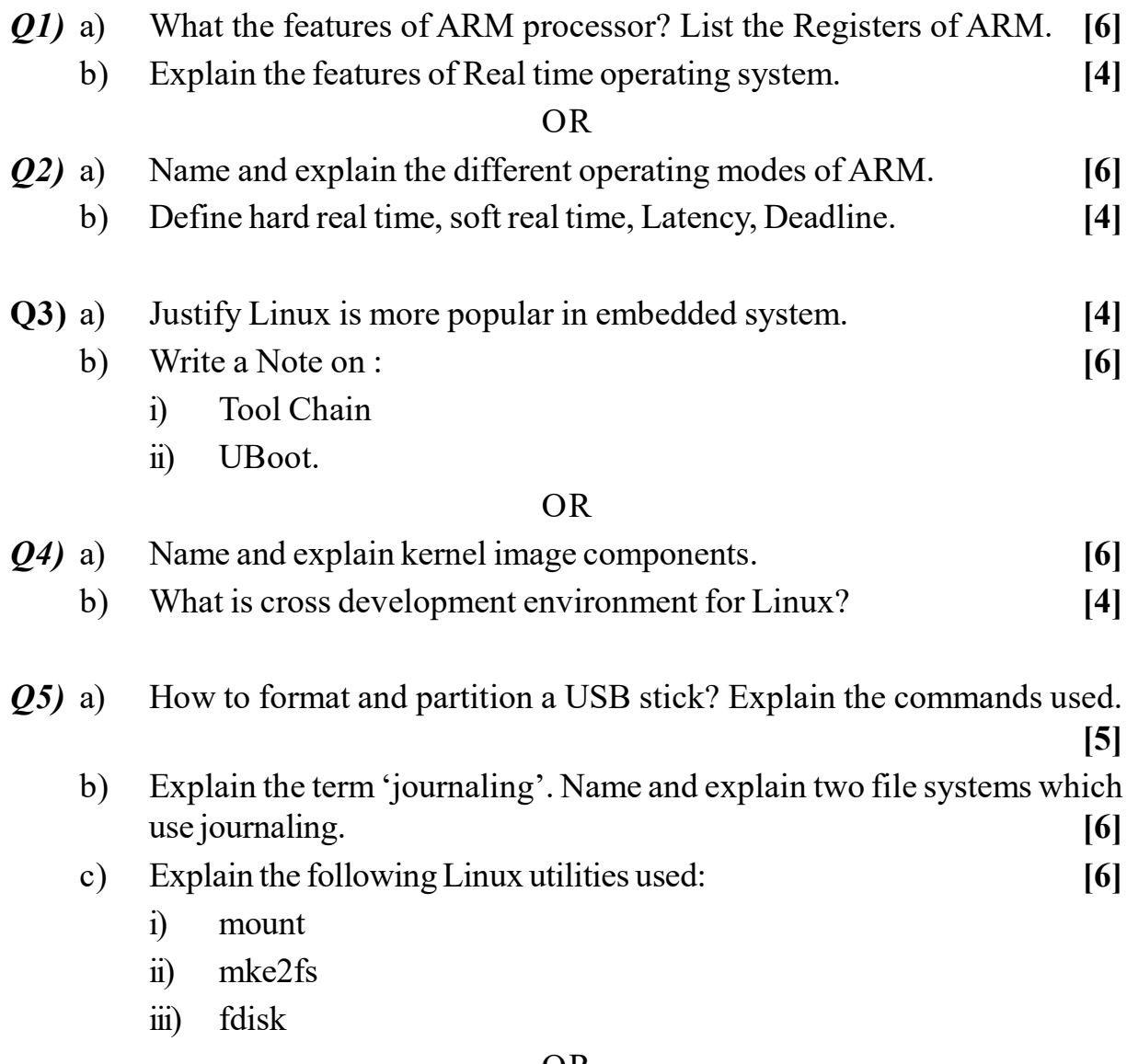

OR

## www.manaresults.co.in

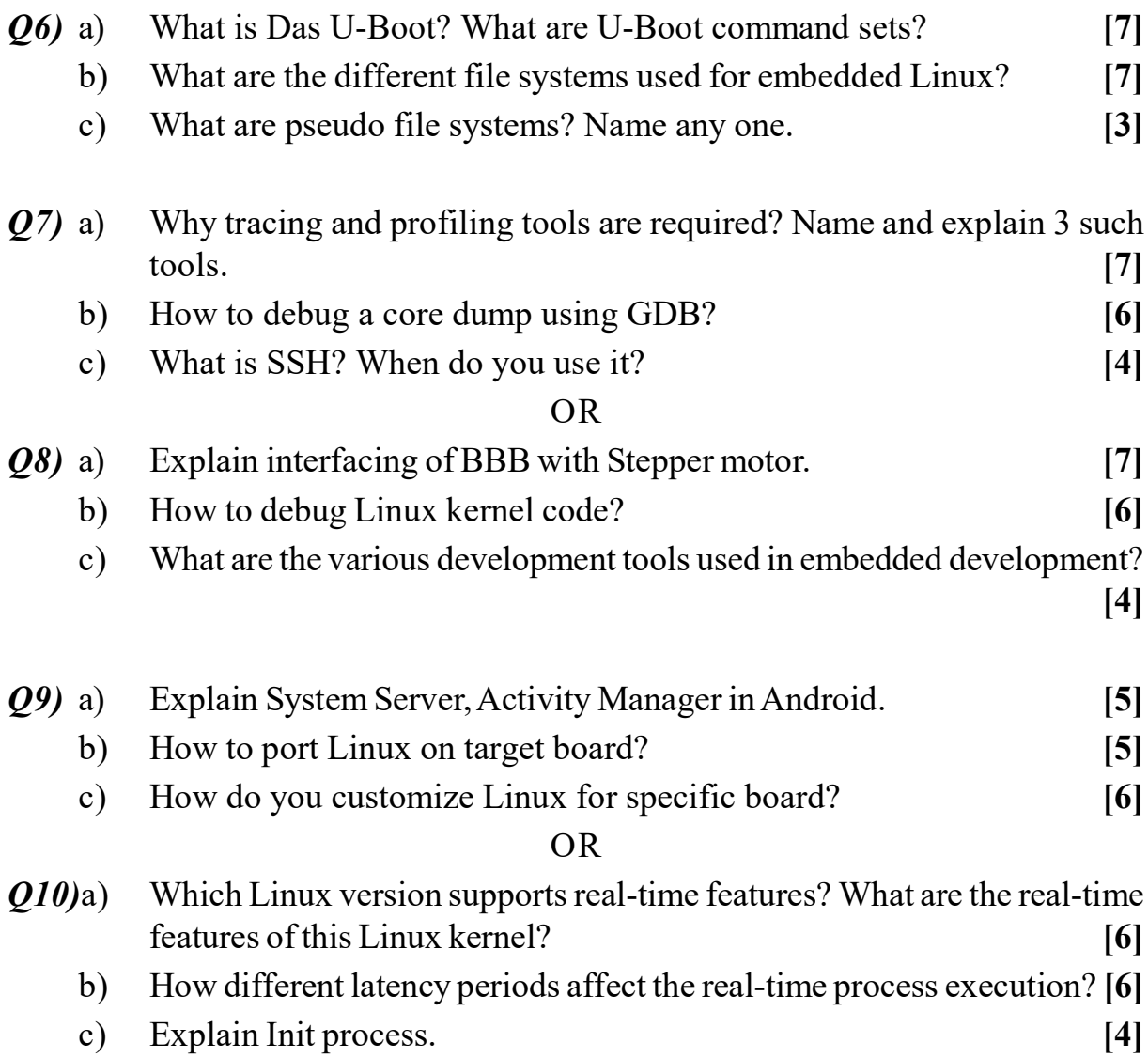

2 [5560]-187